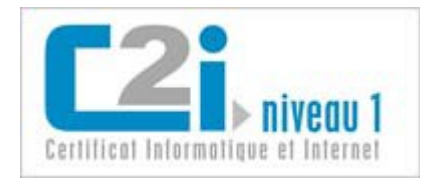

# C2i niveau 1 pour les licences (LP CSD et LP SIS)

Michel Dubois Département STID IUT de Vannes Année 2014-2015

#### Les C2i

- Il existe deux niveaux de certification C2i :
	- un niveau <sup>1</sup> d'exigence applicable à tous les étudiants et les stagiaires de formation continue. Ce premier niveau est acquis au plus tard au niveau de la licence.
	- un niveau 2 faisant l'objet d'exigences plus élevées en fonction des orientations professionnelles des formations dispensées (à travers les enseignements de pré- professionnalisation et les filières). Ce second niveau est acquis au cours des études niveau master.
- Le niveau 2 est spécialisé par pôles professionnels :
	- Enseignant (C2i2e)
	- Métiers du droit (C2i2md)
	- Métiers de la santé (C2i2ms)
	- Métiers de l'ingénieur (C2i2mi)
	- Métiers de l'environnement et de l'aménagement durables (C2i2mead)

Pour plus d'information, voir le portail des C2i (www.**c2i**[.education.fr/](http://www.c2i.education.fr/))

## Le C2i niveau 1

- Le niveau de base de tous les autres C2i niveau 2 …
	- Exigé pour passer le c2i métiers de la santé, c2i enseignement
	- Des concours administratifs peuvent l'exiger.
- Votre niveau : niveau 1 = niveau Licence
- Cette année, c'est gratuit.
- Validation en deux phases : deux cours moodle pour une préparation avec une plus grande autonomie
	- Épreuve [théorique](http://michel.dubois.ubs.chez.com/MD/index.php?n=Teaching.C2IN1Th) (QCM)
	- Elaboration [d'un dossier](http://michel.dubois.ubs.chez.com/MD/index.php?n=Teaching.C2IN1Pr) numérique pour l'épreuve pratique

### Les cinq domaine du C2i niveau 1 (référentiel v2 publié dans le B.O. n° 28 du 14 juillet 2011)

- D1 : Travailler dans un environnement numérique évolutif (A1, B1 et B3)
- D2 : Être responsable à l'ère du numérique (A2)
- D3 : Produire, traiter, exploiter et diffuser des documents numériques (B4, B5)
- D4 : Organiser la recherche d'informations à l'ère du numérique (B2)
- D5 : Travailler en réseau, communiquer et collaborer (B6 et B7)

# Calendrier avant l'épreuve théorique

- Aujourd'hui : Réunion d'information sur le C2i et test de positionnement avec parcours personnalisé
- Deux jours avant l'épreuve théorique : dernier jour pour s'inscrire pédagogiquement <sup>à</sup> l'épreuve théorique auprès du secrétariat des licences (J. Crequer)
- Jusqu'à l'épreuve théorique : étude via les ressources du cours en ligne, en fonction du parcours personnalisé proposé et entrainement à l'épreuve via le positionnement anonyme (à chaque nouvelle tentative, des questions différentes).
- Le jour de l'épreuve théorique, 3 sessions d'affilée d'examen. Dès que tous les domaines cumulés au dessus du seuil (50%) => épreuve théorique validée. Positionnement personnalisé, positionnement anonyme, épreuve théorique : 60 questions en 45 minutes (12 questions par domaine D1, D2, D3, D4 et D5)

# Calendrier pour l'épreuve pratique

- Avant le départ en stage :
	- Apprentissage des outils pour constituer le dossier numérique
	- Validation de quelques compétences sur les 20 à valider
- Durant le stage :
	- Un zoom sur une compétence par semaine durant les premières semaines du stage (les 9 premières) : zoom dispo en début de semaine, proposition de validation souhaitée en fin de semaine.

#### • Après le stage :

- Validation quasi automatique de 4 compétences avec le diaporama de soutenance et les sources du rapport de stage.
- Jusqu'au 20 Septembre 2015 soumission libre des propositions ou devoir à distance pour valider les dernières compétences

# Capitalisation, validation du C2i niveau 1

- Pour la capitalisation d'un domaine, l'épreuve théorique n'est pas suffisante.
- Après avoir validé tous les domaines de manière théorique, il faut constituer [un dossier](http://michel.dubois.ubs.chez.com/MD/index.php?n=Teaching.C2IN1Pr) [numérique pour la](http://michel.dubois.ubs.chez.com/MD/index.php?n=Teaching.C2IN1Pr) validation pratique du C2i niveau 1.
- Il n'y a pas d'équivalence et donc de capitalisation possible entre les domaines A1,A2 et B1 à B7 du référentiel précédent et les domaines D1 à D5 du nouveau référentiel.
- Rien n'empêche un titulaire du C2i niveau 1 adossé au référentiel précédent de se présenter au C2i niveau 1 adossé au référentiel version 2. Cependant les exigences d'obtention préalable du C2i niveau 1 dans certaines formations et/ou concours sont souvent indépendantes de la version du référentiel (pour l'instant).
- Validation du C2i = épreuve théorique validée + 20 compétences validées. Constaté par un grand jury organisé à l'UBS en Octobre 2015. Ce dernier prononce aussi les capitalisations des domaines.
- Capitalisation d'un domaine : domaine validée (seuil 50% epreuve théorique+ toutes les compétences du domaine validées. Un domaine capitalisé = lors d'une nouvelle tentative dans les 3 ans, pas besoin de le valider à nouveau.
- Lorsque l'étudiant a réussi la certification, la certification figure au supplément du diplôme, annexé au diplôme de licence obtenu en fin de la licence professionnelle. Les étudiants qui n'obtiennent pas la licence professionnelle mais qui ont réussi le C2i se verront délivrer un certificat.

### A faire maintenant :

- 1. [S'inscrire au cours pour la préparation](http://foad.univ-ubs.fr/course/view.php?id=89)  de l'épreuve théorique (5 minutes)
- 2. [Faire le test de positionnement](http://telemak.univ-ubs.fr/c2ipf3/positionnement.php)  personnalisé (50 minutes)
- 3. [Trouver le test de positionnement](http://telemak.univ-ubs.fr/c2ipf3/anonyme.php) anonyme (5 minutes)

Entrainement à l'épreuve théorique du C2i

Vous pouvez passer autant de tests théoriques que vous le souhaitez. La saisie de votre adresse mail n'est pas obligatoire mais elle vous permettra de conserver le résultat de ce test.

Entrainez vous ici à l'épreuve théorique du C2i

2014-2015 Michel Dubois 8